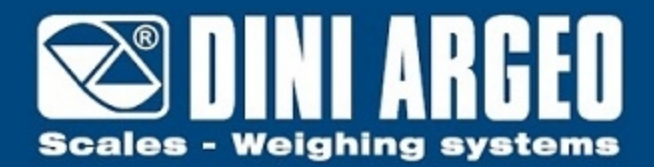

# **AFO8** "AF08": PROGRAMA PARA VISORES 3590E PARA SISTEMAS DE PESAJE DE RUEDAS MULTIPLATAFORMA

### **SISTEMA PESA RUEDAS**

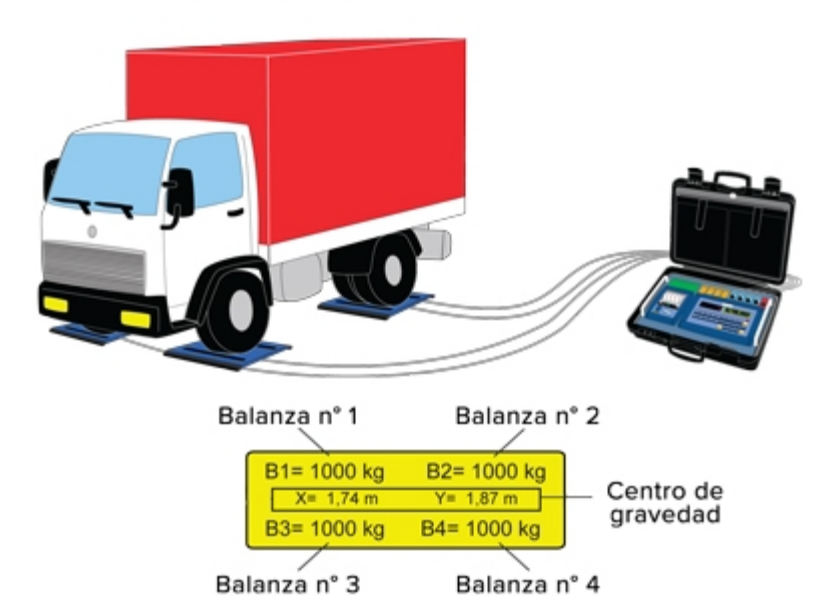

Apto para la realización de pesa-ruedas, pesa-ejes estático o para pesar objetos con varios puntos de apoyo. Especialmente indicado para el pesaje y el cálculo de las coordenadas del centro de gravedad de vehículos, camiones, aviones, containers etc. Visualización simultánea del peso de cada plataforma conectada y de la suma. Homologable CE-M (OIML R-76 / EN 45501).

**La solución ideal para las aplicaciones indutriales avanzadas**

## **FUNCIONES**

- Ciclo de puesta a cero de todas las plataformas conectadas.
- Modalidad de funcionamiento pesa-ruedas multibalanza, hasta máximo 16 células de 350Ohm conectables y máximo 4 canales independientes de lectura disponibles (por 4 plataformas).
- Modalidad de funcionamiento pesa-ejes estático, máximo 2 canales de lectura, con adquisición manual del peso de cada eje mediante tecla dedicada.
- Cálculo de las coordenadas X e Y del centro de gravedad (por modalidad pesa-ruedas).
- Transferencia de la última pesada ejecutada.
- Selección rápida del número de los canales de lectura del peso activos (máximo 4 independientes), para configurar el instrumento según el número de puntos de apoyo del vehículo de pesar.
- 3 niveles de total, borrables e imprimibles en modo independiente:
	- total vehículo
	- total vehículos
	- gran total.
- Tara semiautomática (por modalidad pesa-ruedas).
- Tara preestablecida, sustraída del peso suma de las ruedas individual en la modalidad pesa-ruedas o del peso total del vehículo en la modalidad pesa-ejes.
- Selección de los datos visualizados sobre la pantalla LCD gráfica (total, progresivos, peso...).
- Visualización simultánea del peso sobre cada plataforma (máximo 4 canales independientes) y del peso total.
- El visor serie **3590EKR** combinado a un módulo radiofrecuencia permite gestionar **hasta 16 plataformas WWSRF** equipadas de módulo radio integrado, con gestión de los archivos y cálculo del centro de gravedad.
- Funciones del teclado totalmente programables según las exigencias del cliente.
- 15 textos ID (IDentificación) programables e imprimibles, con 32 caracteres cada uno (ejemplo: Código, ID lote, ID operador, número de turno, etc.).
- Archivo 1000 memorias, con password de modifica programables, cada una con 5 descripciones alfanuméricas, para gestión vehículos o clientes o materiales.
- "Calculadora": es posible sumar, sustraer o multiplicar dos valores, imprimir el resultado y aplicarlo a la tara.
- Impresión totalmente programable por teclado o PC (con software gratuito Dinitools) de 30 formatos de impresión, juntables con diferentes funciones; cada formato de impresión puede contener 2048 posiciones que pueden ser códigos ASCII o bloques de impresión programados (ejemplo: razón social, peso de cada plataforma o eje, peso total, coordenadas del centro de gravedad, etc.).
- Memoria Alibi para memorización automática del peso total del vehículo (solamente en modalidad pesa-ruedas).
- Impresión y visualización lista de los últimos 3500vehículos (en modalidad pesa-ruedas) o 3500 ejes (en modalidad pesa-ejes), con posibilidad de transferencia.

## **HOMOLOGACIÓN CON PLATAFORMAS EN VERSIÓN CE-M**

- El peso individuado por la **plataforma individual** está utilizable en las transacciones comerciales.
- El peso **total del vehículo** está utilizable en las transacciones comerciales según la aplicación del cliente.
- Los sistemas pesa ruedas, donde el número de las plataformas es igual al número de las ruedas del vehículo, están homologados, porque el peso del vehículo es determinado totalmente con una sola pesada.

- Los sistemas pesa ejes con dos plataformas se utilizan solamente por una utilización interna.

# **DINITOOLS: SOFTWARE PARA CONFIGURACIÓN RÁPIDA DEL INSTRUMENTO**

- Por medio de Dinitools, la programación del setup y de los archivos y la personalización de las impresiones según las exigencias del cliente resultan más rápida y fácil.
- Dinitools simplifica también la creación de nuevos sistemas de pesaje y permite la rápida recuperación de la configuración original.

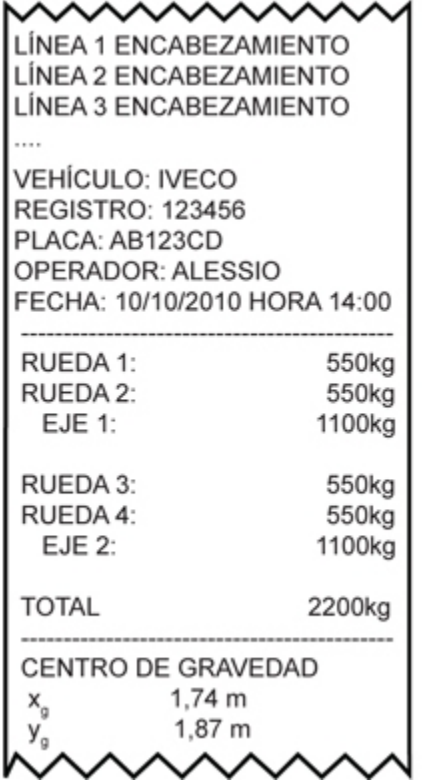

Ejemplo de impresión

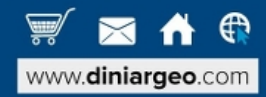

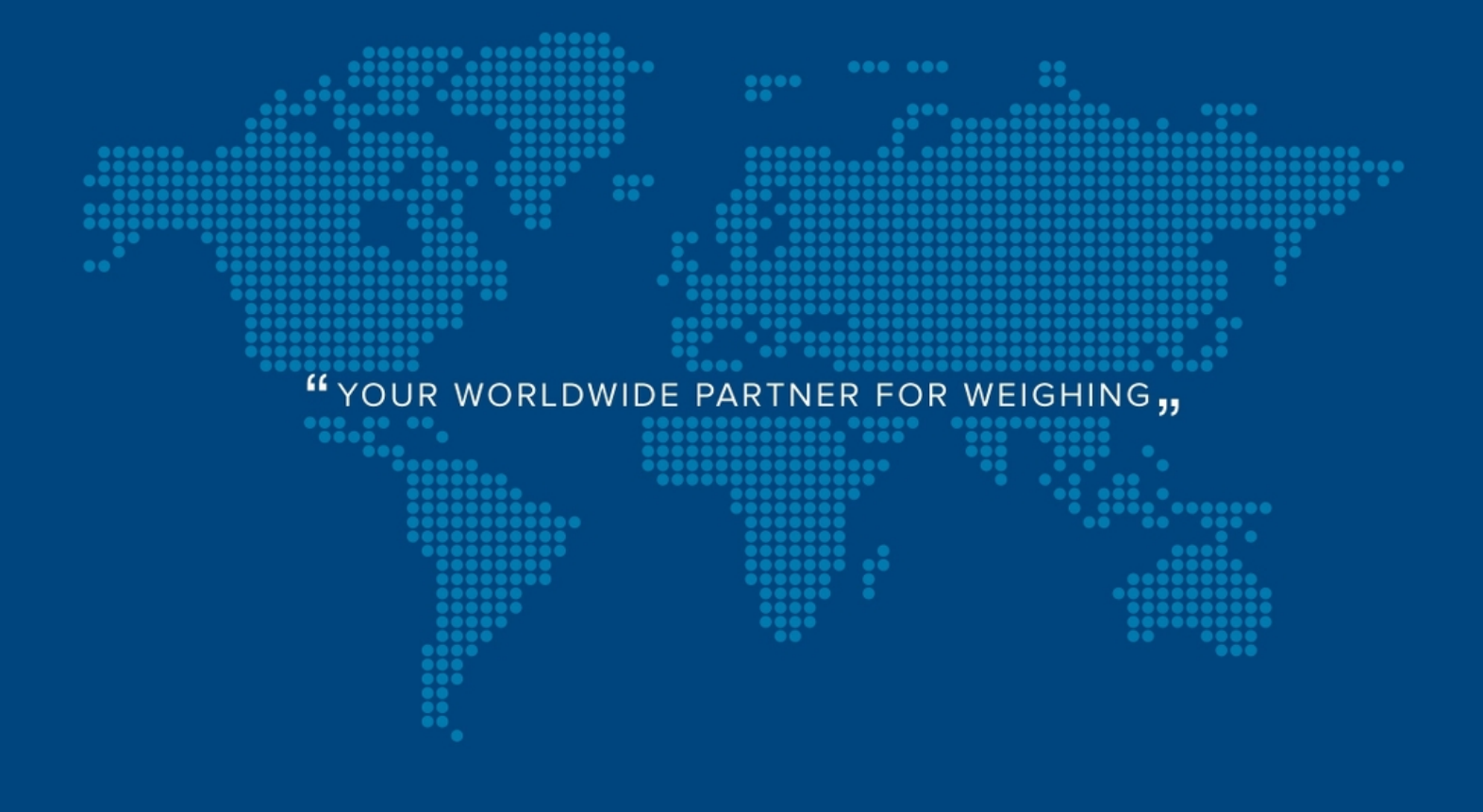

**DINI ARGEO FRANCE sarl** Nogent-sur-Marne info.fr@diniargeo.com

**DINI ARGEO GMBH** Sinsheim - Germany info.de@diniargeo.com **DINI ARGEO UK Ltd** Taunton - United Kingdom info.uk@diniargeo.com

**DINI ARGEO WEIGHING INSTRUMENTS Ltd** Shanghai - China info.cn@diniargeo.com

**DINI ARGEO WEIGHBRIDGES** Calto (RO) - Italy info@diniargeo.com

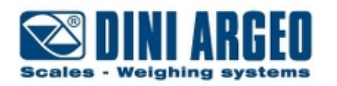

#### **HEAD OFFICE**

Via Della Fisica, 20 41042 Spezzano di Fiorano Modena - Italy Tel. +39.0536 843418 Fax. +39.0536 843521 info@diniargeo.com

#### **SERVICE ASSISTANCE**

Via Dell'Elettronica, 15 41042 Spezzano di Fiorano Modena - Italy Tel. +39.0536 921784 Fax. +39.0536 926654 service@diniargeo.com

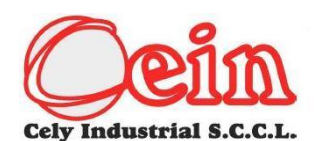

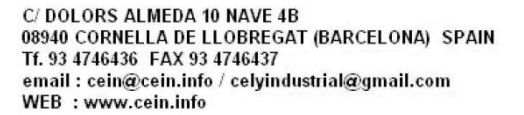

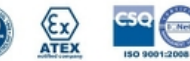